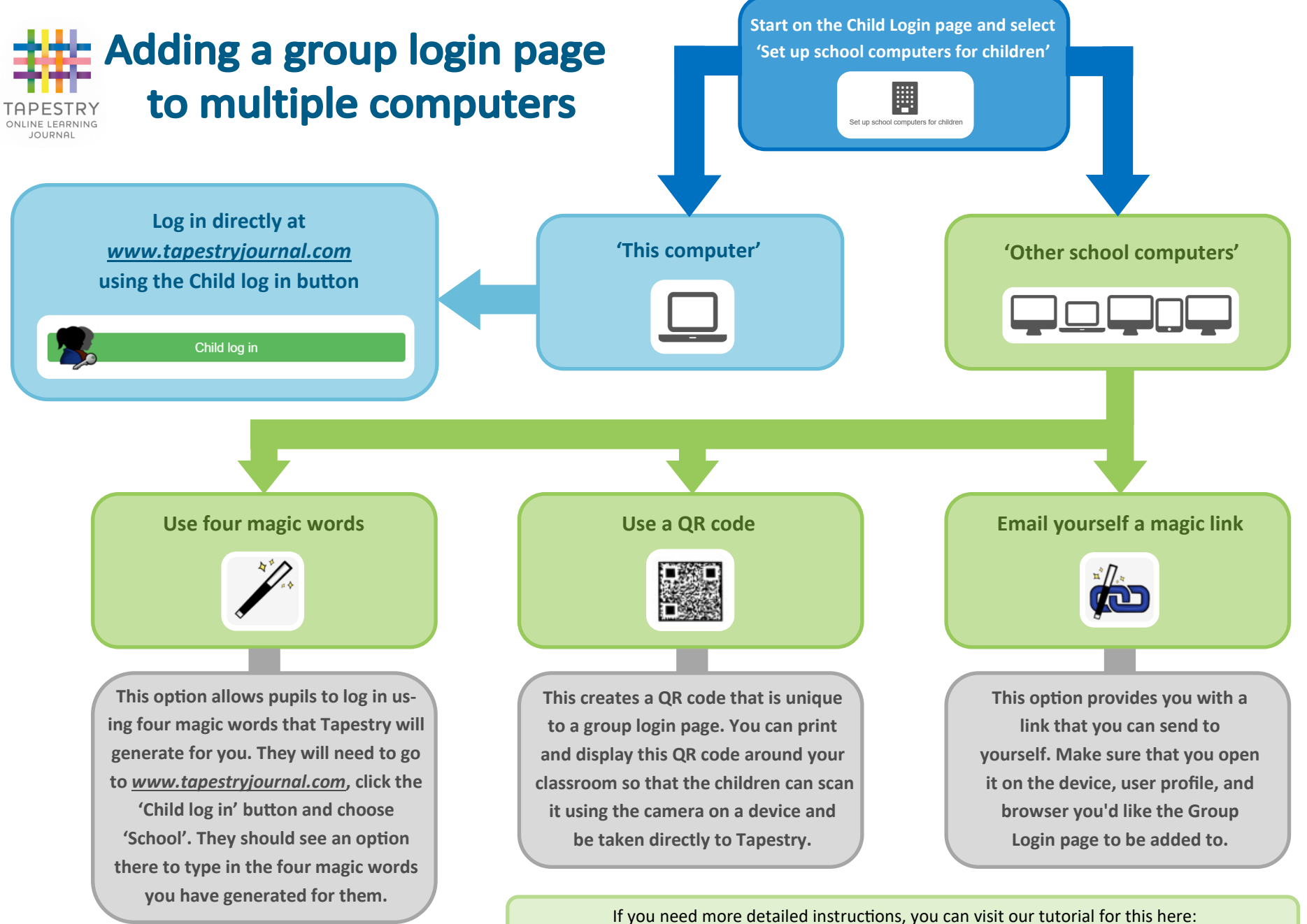

**www.eyfs.info/forums/topic/52949-enabling-the-same-group-login-page-on-other-computers**